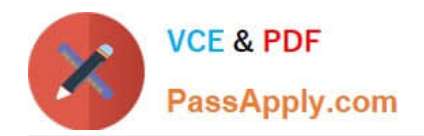

# **2V0-41.19Q&As**

### VMware Professional NSX-T Data Center 2.4

## **Pass VMware 2V0-41.19 Exam with 100% Guarantee**

Free Download Real Questions & Answers **PDF** and **VCE** file from:

**https://www.passapply.com/2v0-41-19.html**

100% Passing Guarantee 100% Money Back Assurance

Following Questions and Answers are all new published by VMware Official Exam Center

**C** Instant Download After Purchase

- **83 100% Money Back Guarantee**
- 365 Days Free Update
- 800,000+ Satisfied Customers

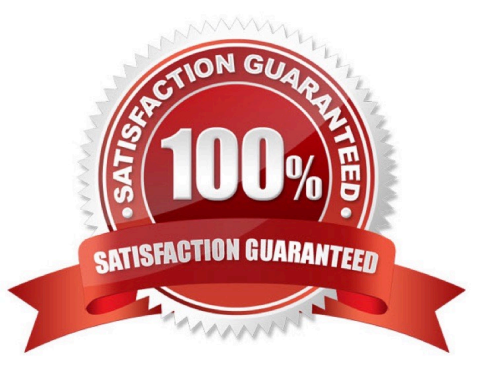

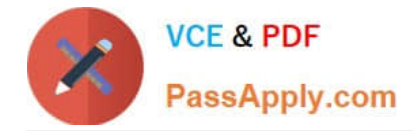

#### **QUESTION 1**

In an enterprise-based single-tier routing topology, which routing component provides east-west routing functionality?

- A. Tier-0 Gateway
- B. Edge Node
- C. Edge Cluster
- D. Tier-1 Gateway
- Correct Answer: B

Reference: https://www.dellemc.com/resources/en-us/asset/technical-guides-support-information/ products/convergedinfrastructure/vmware\_cloud\_foundation\_on\_vxrail\_architecture\_guide.pdf (24)

#### **QUESTION 2**

Which three functions require a Services Router (SR) component on an Edge node? (Choose three.)

- A. Distributed Firewall
- B. Service Insertion
- C. Gateway Firewall
- D. Virtual Private Network
- E. Distributed Routing
- F. Packet Forwarding
- Correct Answer: BCD

#### **QUESTION 3**

Which three steps must be taken to assign a new IP address to a member of a NSX Management Cluster that was deployed manually? (Choose three.)

- A. Delete NSX Manager VM
- B. Change IP address of NSX Manager in vApp Properties
- C. Execute detach node from the NSX Manager CLI
- D. Deploy new NSX Manager VM

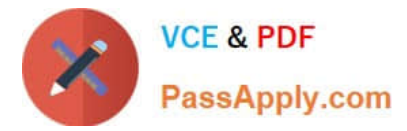

E. Delete NSX Management cluster member from NSX Simplified UI

Correct Answer: ABC

#### **QUESTION 4**

How is the intra-tier transit link connection created between SR and DR for a Tier-0 Gateway?

- A. Manually create a gateway interface and mark it as transit.
- B. Automatically created when DR is created.
- C. Automatically created when SR is initialized.
- D. Manually create external uplink interface and mark it as transit.

Correct Answer: C

Reference: https://blogs.vmware.com/networkvirtualization/2018/01/nsx-t-routing-part-2.html/

#### **QUESTION 5**

Which three teaming policy modes are supported by NSX-T Data Center? (Choose three.)

- A. Destination MAC
- B. Failover Order
- C. Load Balanced Source
- D. Load Balanced Source IP
- E. Destination Port
- F. Load Balanced Source MAC
- Correct Answer: BCF

[2V0-41.19 PDF Dumps](https://www.passapply.com/2v0-41-19.html) [2V0-41.19 VCE Dumps](https://www.passapply.com/2v0-41-19.html) [2V0-41.19 Practice Test](https://www.passapply.com/2v0-41-19.html)